# **ORM**

### 0

gg.DB("")config.toml

toml, yaml, json, xmltoml

### config.toml

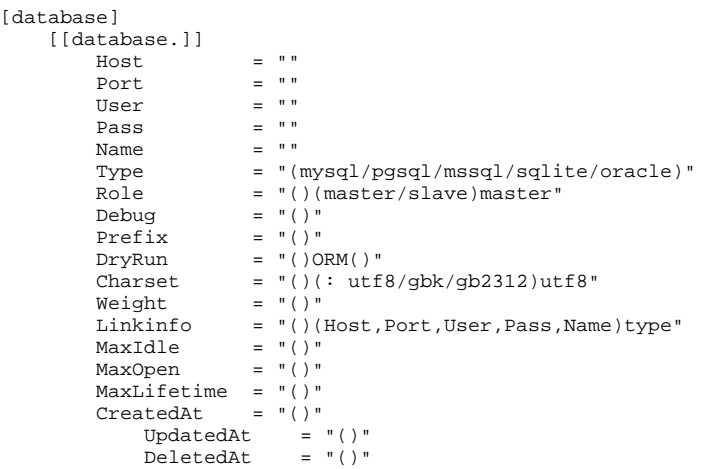

#### (TOML)

[database] [[database.default]]  $host = "127.0.0.1"$ port = "3306" user = "root" pass = "12345678" name = "test" type = "mysql"<br>role = "master  $r^2$ role = "master"<br>debug = "true"  $=$  "true"<br>= 1 dryrun<br>weight weight =  $"100"$ <br>prefix =  $"gf$ prefix =  $\text{``of}$ <br>charset =  $\text{``of}$  $\frac{1}{2}$  charset = "utf8" linkinfo = ""  $maxIdle$  = "10"  $maxOpen$  = "100" maxLifetime = "30"

```
toml
```
## <span id="page-0-0"></span>()

gdblinkinfolink

```
[database]
    [[database.default]]
 type = "mysql"
 link = "root:12345678@tcp(127.0.0.1:3306)/test"
    [[database.user]]
        type = "mysql"
        link = "mysql:root:12345678@tcp(127.0.0.1:3306)/user"
```
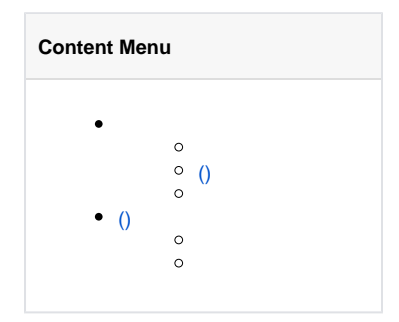

```
[database]
     [[database.default]]
         link = "mysql:root:12345678@tcp(127.0.0.1:3306)/test"
     [[database.user]]
         link = "mysql:root:12345678@tcp(127.0.0.1:3306)/user"
```

```
[database]
    [database.default]
         link = "mysql:root:12345678@tcp(127.0.0.1:3306)/test"
     [database.user]
        link = "mysql:root:12345678@tcp(127.0.0.1:3306)/user"
```
[database]

link = "mysql:root:12345678@tcp(127.0.0.1:3306)/test"

link:

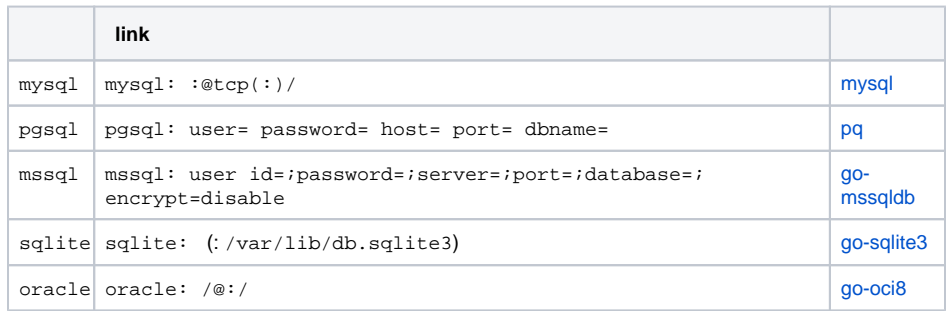

linkinfo [ORM](https://goframe.org/pages/viewpage.action?pageId=3670407)

```
gdbglog.LoggergdbDEBUGDEBUGdebugtrue
```

```
[database]
    [database.logger]
 Path = "/var/log/gf-app/sql"
 Level = "all"
        Stdout = true
    [database.primary]
        link = "mysql:root:12345678@tcp(127.0.0.1:3306)/user_center"
       debug = true
```
database.loggergdb

<span id="page-1-0"></span>()

 $^{\circ}$ 

gdb

```
type Config map[string]ConfigGroup // 
type ConfigGroup []ConfigNode // 
// ()
type ConfigNode struct {
    Host string //<br>Port string //
    Port string //<br>User string //
    User string //<br>Pass string //<br>Name string //
    Pass string<br>Name string
                        string
 Type string // mysql, sqlite, mssql, pgsql, oracle
Role string // (master)mastermaster, slave
    Debug bool // ()<br>Charset string // ()
    Charset string // (utf8) utf8<br>Prefix string // ()
                        string // ()<br>int // ()\begin{minipage}{.4\linewidth} \textbf{Weight} & \textbf{int} \\ \textbf{Linkinfo} & \textbf{string} \end{minipage}// ()(Host,Port,User,Pass,Name)()<br>// ()<br>// ()<br>// ()
    MaxIdleConnCount int
    MaxOpenConnCount int
    MaxConnLifetime int
}
```
ConfigNodeConfigGroup()ConfigConfigGroup

1. 2. 3. 4. 5. ConfigNode.Type 6. Master-SlaveConfigNode.Role 7. ConfigNode.Priority

gdb()

gdb

//

#### <https://godoc.org/github.com/gogf/gf/database/gdb>

// func AddConfigNode(group string, node ConfigNode) // () func AddConfigGroup(group string, nodes ConfigGroup) // (default) func AddDefaultConfigNode(node ConfigNode) // (default)

func AddDefaultConfigGroup(nodes ConfigGroup)

func SetDefaultGroup(groupName string)

// func SetConfig(c Config)

gdbgdb.New()

gdbSetConfig

```
gdb.SetConfig(gdb.Config {
 "default" : gdb.ConfigGroup {
 gdb.ConfigNode {
 Host : "192.168.1.100",
Port : "3306",
 User : "root",
Pass : "123456",
 Name : "test",
 Type : "mysql",
Role : "master",
Weight : 100,
      },
 gdb.ConfigNode {
 Host : "192.168.1.101",
Port : "3306",
 User : "root",
Pass : "123456",
 Name : "test",
 Type : "mysql",
Role : "slave",
     Weight : 100,<br>},
 },
 },
 "user-center" : gdb.ConfigGroup {
 gdb.ConfigNode {
 Host : "192.168.1.110",
Port : "3306",
 User : "root",
        Port : "3306",<br>
User : "root",<br>
Pass : "123456",<br>
Name : "test",
 Name : "test",
 Type : "mysql",
Role : "master",
Weight : 100,
     },
  },
})
```

```
gdb.New("")/
```